# *Pulp - Issue #5995*

# *filecontext conflict with pulp2*

01/15/2020 03:54 PM - evgeni

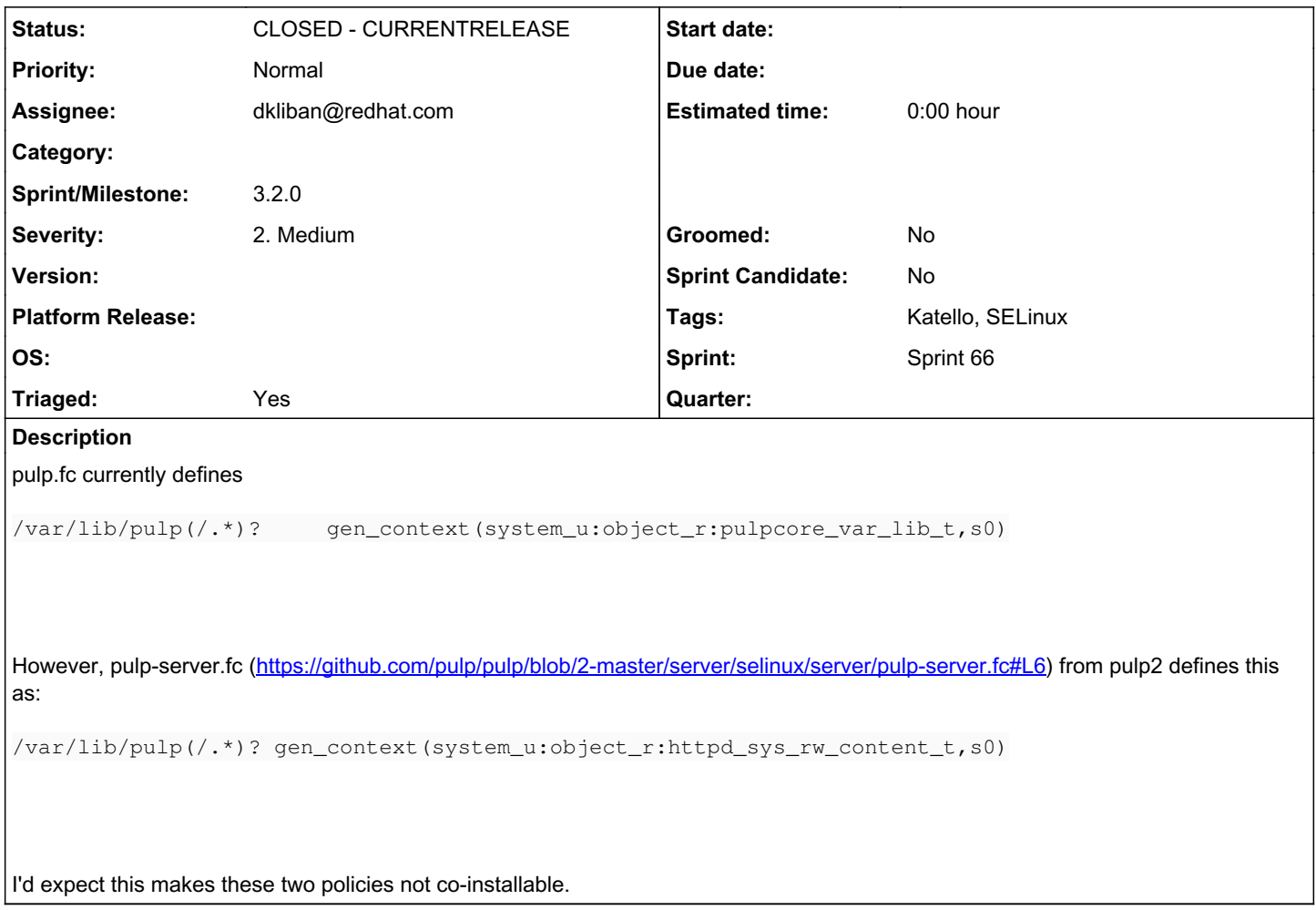

## *Associated revisions*

## *Revision c39312b3 - 02/11/2020 05:24 PM - dkliban@redhat.com*

Renames /var/lib/pulp/static/ to /var/lib/pulp/assets/.

This directory name is already being used by Pulp 2. As a result the SELinux policies for Pulp 2 and Pulp 3 are conflicting. After this change, the two SELinux policies can explicitly name the directories inside /var/lib/pulp/ that they manage.

re: #5995<https://pulp.plan.io/issues/5995>

### *Revision 4b79d71b - 02/11/2020 06:01 PM - dkliban@redhat.com*

Lists all directories inside /var/lib/pulp/ that are used by pulpcore

This avoids having a conflict with the pulp-server 2.y.z SELinux policy which states:

/var/lib/pulp(/.\*)? gen\_context(system\_u:object\_r:httpd\_sys\_rw\_content\_t,s0)

re: #5995<https://pulp.plan.io/issues/5995>

### *History*

### *#1 - 01/15/2020 06:13 PM - bmbouter*

*- Tags Katello-P2 added*

Adding P2 label to identify the work priority w.r.t. Katello.

### *#2 - 01/17/2020 04:35 PM - fao89*

*- Triaged changed from No to Yes*

#### *#3 - 01/23/2020 11:34 AM - evgeni*

```
[root@centos7-katello-3-14 ~]# /usr/sbin/semodule -s  targeted -i /usr/share/selinux/targeted/pulpcore.pp
/etc/selinux/final/targeted/contexts/files/file_contexts: Multiple different specifications for /var/lib/pulp(
/.*)?  (system_u:object_r:pulpcore_var_lib_t:s0 and system_u:object_r:httpd_sys_rw_content_t:s0).
/etc/selinux/final/targeted/contexts/files/file_contexts: Invalid argument
libsemanage.semanage_validate_and_compile_fcontexts: setfiles returned error code 1.
/usr/sbin/semodule:  Failed!
```
### *#4 - 01/28/2020 04:55 PM - bmbouter*

- *Status changed from NEW to ASSIGNED*
- *Assignee set to bmbouter*
- *Sprint set to Sprint 65*

Adding to sprint as it's a Katello blocker.

# *The plan*

We need to update the Pulp2 policy to claim only the folders inside /var/lib/pulp that it needs. Then the pulp3 policy needs to be updated the same.

What are the directory paths Pulp2 uses? What are the directory paths Pulp3 uses?

### *#5 - 01/29/2020 06:20 PM - jsherril@redhat.com*

On my combined pulp2/pulp3 box i see:

artifact content importers init.flag packages published static tmp upload uploads

On my pure pulp2 box i see:

### *#6 - 02/07/2020 03:20 PM - rchan*

*- Sprint changed from Sprint 65 to Sprint 66*

### *#7 - 02/10/2020 11:04 PM - dkliban@redhat.com*

*- Description updated*

*- Assignee changed from bmbouter to dkliban@redhat.com*

#### *#8 - 02/10/2020 11:45 PM - dkliban@redhat.com*

The only overlapping directory is /var/lib/pulp/static/. We should change pulpcore to use /var/lib/pulp/pulpcore-static/ for it's static content. I am open to other name suggestions.

#### *#9 - 02/11/2020 02:36 PM - daviddavis*

+1 to rename. What about the name 'assets'?

### *#10 - 02/11/2020 03:01 PM - dkliban@redhat.com*

I like 'assets'. To be clear, this is only going to change the directory name inside /var/lib/pulp. The URL for the files inside is still going to be /static/.

#### *#11 - 02/11/2020 05:29 PM - dkliban@redhat.com*

Here is the first PR to rename the directory in pulpcore: <https://github.com/pulp/pulpcore/pull/533>

I also discovered that the installer is not properly configuring nginx and apache to serve the static content: <https://pulp.plan.io/issues/6128>

### *#12 - 02/11/2020 06:08 PM - dkliban@redhat.com*

Here is the SELinux policy change PR: <https://github.com/pulp/pulpcore-selinux/pull/12>

# *#13 - 02/11/2020 06:54 PM - dkliban@redhat.com*

*- Status changed from ASSIGNED to MODIFIED*

# *#14 - 02/27/2020 06:47 PM - daviddavis*

*- Status changed from MODIFIED to CLOSED - CURRENTRELEASE*

### *#15 - 02/27/2020 07:17 PM - daviddavis*

*- Sprint/Milestone set to 3.2.0*

#### *#16 - 05/08/2020 07:49 PM - ggainey*

- *Tags Katello added*
- *Tags deleted (Katello-P2)*